## **strongSwan - Issue #758**

# **Strongswan only receives one traffic selector for remote subnet that has several IPs in it.**

04.11.2014 15:36 - Matthew Pilon

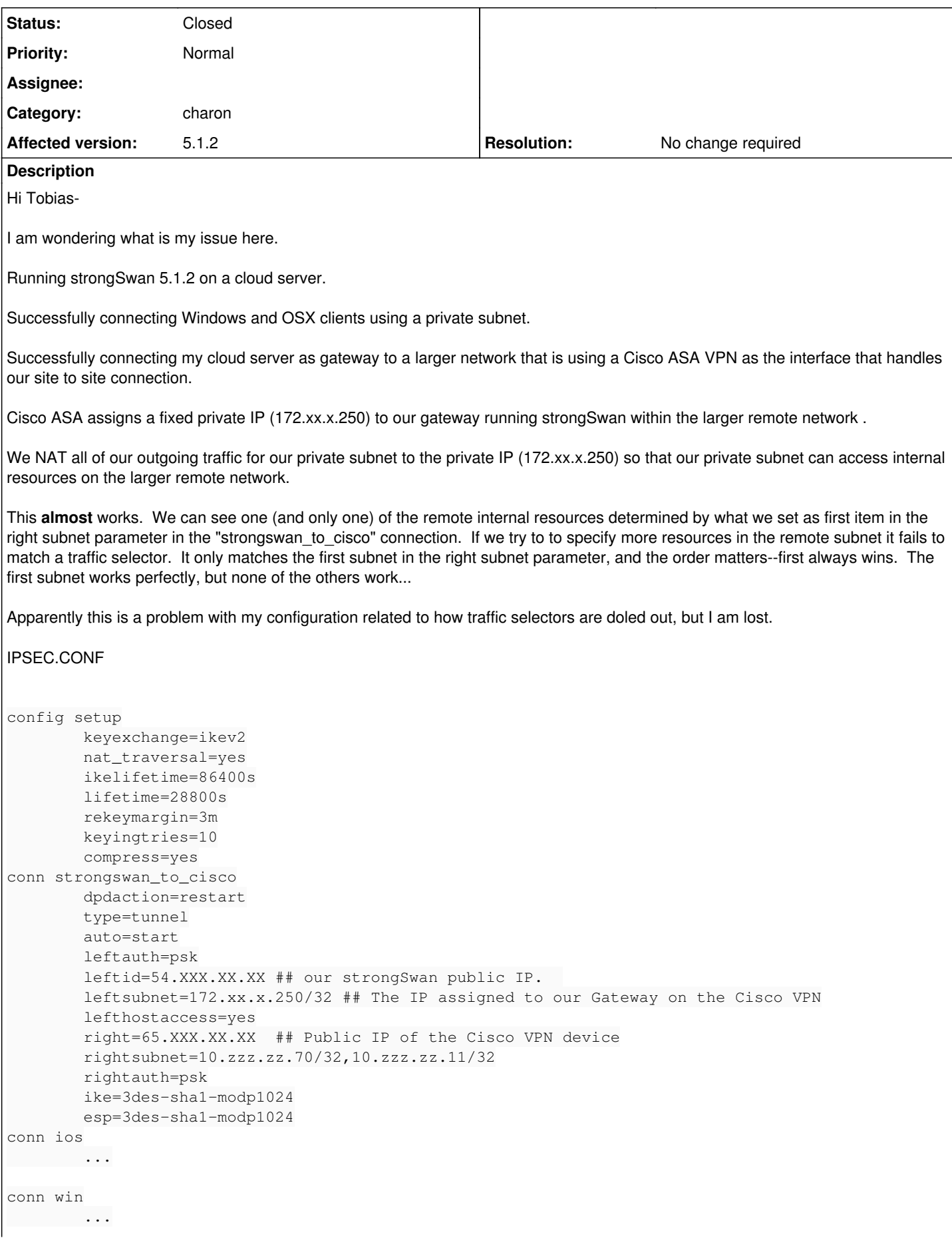

#### SYSLOG

```
Nov  4 14:20:15 ip-10-0-0-190 charon: 02[CFG] received proposals: ESP:3DES_CBC/HMAC_SHA1_96/NO_EXT
_SEQ
Nov  4 14:20:15 ip-10-0-0-190 charon: 02[CFG] configured proposals: ESP:3DES_CBC/HMAC_SHA1_96/MODP
_1024/NO_EXT_SEQ, ESP:AES_CBC_128/AES_CBC_192/AES_CBC_256/3DES_CBC/BLOWFISH_CBC_256/HMAC_SHA1_96/A
ES_X
CBC_96/HMAC_MD5_96/NO_EXT_SEQ
Nov  4 14:20:15 ip-10-0-0-190 charon: 02[CFG] selected proposal: ESP:3DES_CBC/HMAC_SHA1_96/NO_EXT_
SEQ
Nov  4 14:20:15 ip-10-0-0-190 charon: 02[CFG] selecting traffic selectors for us:
Nov 4 14:20:15 ip-10-0-0-190 charon: 02[CFG] config: 172.xx.x.250/32, received: 172.xx.x.250/32
=> match: 172.xx.x.250/32
Nov  4 14:20:15 ip-10-0-0-190 charon: 02[CFG] selecting traffic selectors for other:
Nov  4 14:20:15 ip-10-0-0-190 charon: 02[CFG]  config: 10.zzz.zz.70/32, received: 10.zzz.zz.70/32 
=> match: 10.zzz.zz.70/32
Nov  4 14:20:15 ip-10-0-0-190 charon: 02[CFG]  config: 10.zzz.zz.11/32, received: 10.zzz.zz.70/32 
=> no match
Nov  4 14:20:15 ip-10-0-0-190 charon: 02[IKE] CHILD_SA strongswan_to_cisco{1} established with SPI
s cf0f4980_i 1958e37a_o and TS 172.xx.x.250/32 === 10.zzz.zz.70/32
```
#### **History**

#### **#1 - 05.11.2014 10:33 - Martin Willi**

*- Status changed from New to Feedback*

*- Assignee deleted (Tobias Brunner)*

Hi,

rightsubnet=10.zzz.zz.70/32,10.zzz.zz.11/32

```
02[CFG] selecting traffic selectors for other:
02[CFG]  config: 10.zzz.zz.70/32, received: 10.zzz.zz.70/32 => match: 10.zzz.zz.70/32
02[CFG] config: 10.zzz.zz.11/32, received: 10.zzz.zz.70/32 => no match
02[IKE] CHILD_SA strongswan_to_cisco{1} established with SPIs cf0f4980_i 1958e37a_o and TS 172.xx.x.250/32
== 10.zzz.zz.70/32
```
While you are offering two subnets, it seems that your responder selects only a subnset of the proposed selectors. This is valid in IKEv2, and called traffic selector narrowing.

Check your responder configuration for its traffic selector configuration. You most likely need to include both subnets there as well.

Regards Martin

#### **#2 - 05.11.2014 10:58 - Tobias Brunner**

Check your responder configuration for its traffic selector configuration. You most likely need to include both subnets there as well.

As a workaround you could probably also define separate connections for each remote subnet, like so:

```
conn strongswan_to_cisco
                 dpdaction=restart
                 type=tunnel
                  # no auto here
                 leftauth=psk
                 leftid=54.XXX.XX.XX ## our strongSwan public IP.  
                 leftsubnet=172.xx.x.250/32 ## The IP assigned to our Gateway on the Cisco VPN
                 lefthostaccess=yes
                  right=65.XXX.XX.XX  ## Public IP of the Cisco VPN device
                  # no rightsubnet here
                  rightauth=psk
                 ike=3des-sha1-modp1024
                 esp=3des-sha1-modp1024
```

```
conn strongswan_to_cisco_1
```

```
        also=strongswan_to_cisco
                 rightsubnet=10.zzz.zz.70/32
                  auto=start
conn strongswan to cisco 2
```

```
        also=strongswan_to_cisco
        rightsubnet=10.zzz.zz.11/32
        auto=start
```
### **#3 - 05.11.2014 18:33 - Matthew Pilon**

Thanks much for these suggestions.

Check your responder configuration for its traffic selector configuration. You most likely need to include both subnets there as well.

There is a little bit of an access issue there, but thanks for the suggestion. But also, if it were the case that the responder did not have both subnets included, then it would only match the same internal resource on the responder side every time, but that doesn't happen. It only matches the first address suggested by the "rightsubnet" parameter. If I set "rightsubnet" to 0.0.0.0/0 we just get the remote internal resource available to us that is numerically the first IP, in this case 10.zzz.zz.11/32.

As a workaround you could probably also define separate connections for each remote subnet, like so:

**Sweet!** 

#### **#4 - 07.07.2015 15:40 - Tobias Brunner**

*- Status changed from Feedback to Closed*

*- Resolution set to No change required*

#### **#5 - 30.10.2015 00:24 - Anonymous**

actually this is still a bit of a problem for example when connecting to AWS VPC VPN and/or a hardware VPN solution AWS VPC only supports sending all subnets over the same SA. when setting up a different connection a new SA is negotiated and traffic is being

dropped. for example if you need the tunnel IPs (169.x) **AND** the actual VPC subnet to work. One can still accomplish this by manually adding the xfrm policies after the tunnel is established or some hacky updown script. but that's not that clean and probably for a lot of people not doable. I'd imagine the fix for this wouldn't be too difficult since all that's needed is the additional xfrm policys for the same regid....